Numéros utiles et informations à conserver

#### **Où récupérer le n° INE ?**

Sur l'application Pronote > Mes données > Compte > Sécurisation du compte.

Sur les bulletins scolaires disponibles en ligne via Pronote.

Sur le relevé de notes du Baccalauréat de français disponible sur Cyclades.

#### **Où récupérer le n° de dossier Parcoursup?**

Vous procédez à votre inscription Parcoursup en entrant une adresse mail valide, votre Identifiant National Élève.

Une fois les différents éléments remplis, Parcoursup vous fournit un numéro de dossier qu'il faudra conserver **scrupuleusement** car vous en aurez besoin **tout le long de la procédure**. Est-ce que je peux mettre mon adresse mail et celle de mon fils lors de l'inscription? OUI et c'est vivement conseillé ainsi que les numéros de téléphone portable

#### **Le numéro Vert Parsousup**

Il se trouve sur la plateforme et est consultable de 10h à 20h au **0 800 400 070**

#### **Le Dossier social étudiant**

Accessible à partir de la création du dossier Parcoursup :

#### [www.messervices.etudiant.gouv.fr](http://www.messervices.etudiant.gouv.fr/)

Les **demandes de Bourse** étudiantes se feront normalement du 1er mars au 31 mai 2024. Le secrétariat du lycée informera les élèves et les familles.

Nous vous conseillons vivement de remplir le dossier, les critères n'étant pas les mêmes pour l'enseignement secondaire que pour le supérieur, il vaut mieux s'entendre dire que l'on ne peut pas y prétendre plutôt que d'apprendre que si on avait monté le dossier on aurait pu obtenir une aide.

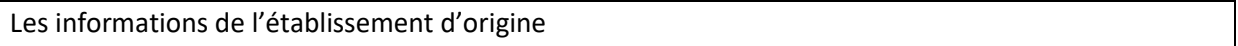

Les informations telles que les bulletins avec le rang de l'élève, la fiche avenir, sont remontées par le lycée dans les dossiers Parcoursup des élèves qui seront consultables courant du mois d'avril.

La moyenne n'apparait pas mais les formations d'accueil ont connaissance de l'ensemble des notes des candidats.

*Les notes remontent automatiquement depuis Pronote. Il appartiendra aux élèves de vérifier la concordance avec les résultats de première et terminale.* 

Les mentions au Baccalauréat peuvent être prises en compte sur certaines formations (CPGE, PASS,…)

Les absences non justifiées peuvent avoir un impact négatif auprès des formations d'accueil.

#### **La fiche Avenir**

*Pour consulter la fiche Avenir, vous devez vous connecter au dossier de votre enfant sur Parcoursup, accéder à sa liste de voeux et ouvrir chacun d'entre eux. A noter, à partir du 22 mai, vous pourrez consulter les appréciations des professeurs et l'avis du chef d'établissement sur la fiche Avenir.*

#### Projet motivé

#### **Ateliers projets motivés par Madame Paul :**

Les vendredis matin au CDI de 10h25-11h20 jusque fin mars

Inscription sur le cahier disponible devant le bureau de madame Paul Hall du bâtiment B.

La certification Pix peut être mise en avant dans le projet motivé mais n'a pas d'impact pour Parcoursup.

Il existe des modèles (attention à leur utilisation si elle reste impersonnelle).

Il faut une lettre de projet motivé pour chaque vœu et chaque sous-vœu en tenant compte des spécificités des différentes structures d'accueil.

Les vœux

Un vœu concerne une formation précise (exemple : BTS professions immobilières). Après ce vœu formulé, il pourra être décliné en sous-vœux pour demander différents établissements.

Vous pouvez formuler des vœux dans l'ordre que vous voulez aussi longtemps quer la plateforme le permet (soit impérativement **avant le 14 mars 2024, 23h59**)

Les candidats sont anonyme et aucune date de saisie ni d'ordre de classement des vœux n'apparaissent aux formations d'accueil.

Il est possible d'accepter un vœu et de laisser les autres en attente si ils ont été acceptés (attention, chaque établissement d'accueil fixe la date limite de réponse afin de permettre la libération des places de leur liste d'attente).

On peut par la suite accepter un vœu en attente et abandonner le premier accepté.

Une réponse hors délai entraine la suppression du vœu.

#### **La liste d'attente**

Elle évolue chaque jour et le candidat remonte au fur et à mesure des désistements d'où l'importance de se connecter TOUS les jours.

#### **La procédure complémentaire**

Elle permet de reformuler des vœux (10) sur les places encore disponibles à partir du 11 juin

#### **Aucun vœu accepté après toutes les phases**

Le CIO accompagne les candidats sans solution

Pas de redoublement possible après l'obtention du Baccalauréat

Possibilité de postuler à la mission locale

Possibilité de postuler dans Parcoursup pour la rentrée suivante sans priorité.

#### Les différentes formations

#### **Les formations sélectives ?**

Le terme de filière sélective signifie qu'il existe un nombre de places limité proposé par l'établissement envisagé et que l'admission dans la formation n'est pas automatique si une demande est faite.

**Ce sont des filières accessibles après le Bac mais qui pratiquent une sélection d'entrée** (sur dossier, avec parfois entretien, épreuves écrites ou concours : STS (Sections de technicien supérieur), IUT (Instituts universitaires de technologie), CPGE (Classes préparatoires aux grandes écoles), Écoles et Instituts.

#### **Les formations non sélectives ?**

*Peut-on être refusé d'une formation non sélective ?*  Un lycéen peut accéder à la licence de son choix dans la limite des capacités d'accueil

#### **Les formations en apprentissage ?**

Les formations d'enseignement supérieur en apprentissage proposées sur Parcoursup vous permettent de vous former et travailler, en alternant périodes en centre de formation et en entreprise.

7 500 formations supérieures disponibles en apprentissage sont inscrites sur Parcoursup notamment en BTS, Mentions complémentaires et BUT (Bachelor universitaire de technologie).

Vous pouvez formuler jusqu'à 10 voeux en apprentissage. On peut bien entendu ne formuler que des voeux en apprentissage.

**ATTENTION :** SANS ENTREPRISE, NI CONTRAT D'APPRENTISSAGE, LA FORMATION D'ACCUEIL REJETTERA LE CANDIDAT même si il a reçu un « OUI » dans Parcoursup.

#### **Les frais de scolarité**

Ils apparaissent sur la fiche de formation dans Parcoursup

#### **Participation aux journées portes ouvertes, où les valoriser ?**

Dans le projet motivé (la lettre de motivation)

#### **Est-ce que la proximité de l'établissement est prise en compte?**

Les élèves de Terminale de l'académie de Créteil ont une priorité pour accéder aux universités de l'académie de Créteil.

#### **Les formations spécifiques**

Les formations spécifiques telles que les double licence ne sont pas sectorisées.

Les formations post-Bac hors Parcoursup sont à contacter pour candidater en direct (Attention, bien s'assurer que l'établissement n'apparait pas dans Parcoursup grâce au moteur de recherche).

Les IFSI sont dans Parcoursup et régionalisés

### **BTS et BUT**

Un nombre de places en BTS est priorisé pour les bacheliers professionnels

Un nombre de places en BUT est priorisé pour les bacheliers technologiques

### **Quand les élèves obtiennent-ils les réponses des différentes formations ?**

À partir du 30 mai donc avant les épreuves du Baccalauréat.

L'accès aux formations demandées est soumis à l'obtention du diplôme.

### **Pour certaines formations, il peut y avoir des entretiens avec les écoles. A quel moment reçoit-on une information pour ces entretiens?**

Lors de la réponse des formations, celle-ci transmettent les différentes informations complémentaires.

### **Le Oui, si**

Chaque formation communique ses modalités individuellement au candidat des adaptations proposées en acceptant le oui, si.

Si les modalités ne sont pas remplies le candidat perd son inscription dans la formation à la rentrée.

#### L'année de césure

La césure ne compte que pour un vœu qui aura été accepté par le candidat dans le cadre de la procédure normale. Celle-ci doit être justifiée, elle n'est pas de droit.

Un emploi ne peut pas justifier une année de césure.

Le statut de « salarié » permet aux étudiants de bénéficier d'aménagements.

L'année de césure n'est pas une année sabbatique ou un allongement de la procédure Parcoursup pour agrémenter son dossier.